## **command - right**

## **Parameters:**

.

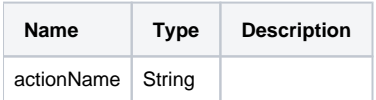

## **Example:**

editor.execCommand('right');